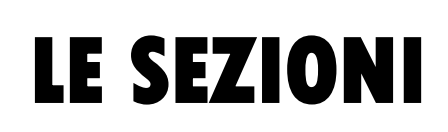

FEGNOL OGI

Se volgiamo osservare la struttura interna di un oggetto dobbiamo **tagliarlo**, eseguendo una *sezione*. Per rappresentare graficamente questa forma interna, non occorre per forza tagliare per davvero l'oggetto; possiamo infatti eseguirne il disegno in sezione. Il disegno in sezione è usato per rappresentare le parti interne di un oggetto, per mettere in evidenza gli spessori, le forme nascoste o altre caratteristiche che non risultanto abbastanza chiare dalle viste in *PROIEZIONI ORTOGONALI*.

Una sezione è ottenuta supponendo di tagliare *(*cioè *sezionare)* l'oggetto, e di rimuoverne una parte, in modo da mettere *in evidenza* la parte rimanente. *Osserva la figura* qui sotto:

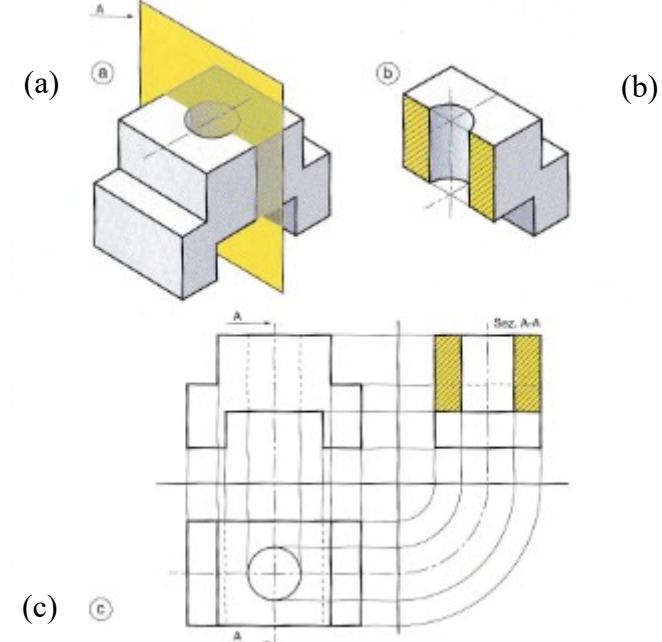

Nel disegno (a) è rappresentato un oggetto con un piano di sezione che lo taglia.

Nel disegno (b) compare la superficie che è stata tagliata, dopo aver tolto la parte frontale.

Nel disegno (c) è indicata *la sezione in Proiezioni Ortogonali*.

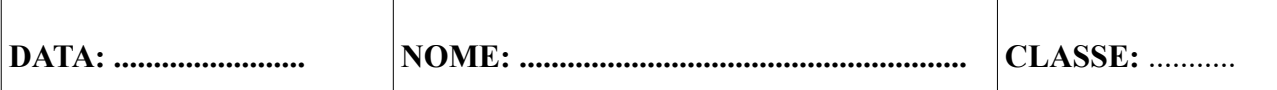